## Digital Filter Design

- Objective Determination of a realizable transfer function *G*(*z*) approximating a given frequency response specification is an important step in the development of a digital filter
- If an IIR filter is desired,  $G(z)$  should be a stable real rational function
- Digital filter design is the process of deriving the transfer function *G*(*z*)

**Copyright © 2001, S. K. Mitra**

#### **Digital Filter Specifications**

- Usually, either the magnitude and/or the phase (delay) response is specified for the design of digital filter for most applications
- In some situations, the unit sample response or the step response may be specified
- In most practical applications, the problem of interest is the development of a realizable approximation to a given magnitude response specification

**Copyright © 2001, S. K. Mitra**

**Copyright © 2001, S. K. Mitra**

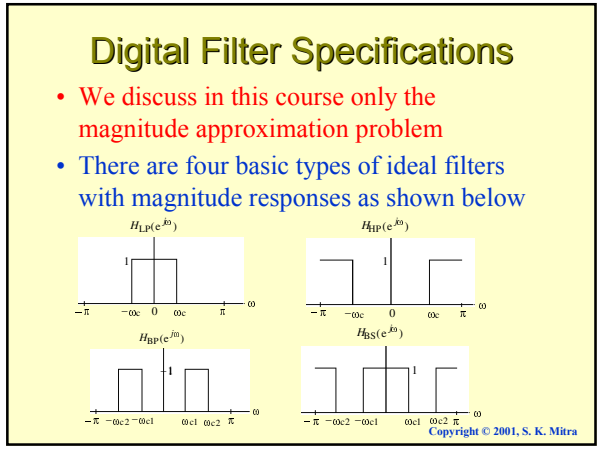

## **Digital Filter Specifications**

- As the impulse response corresponding to each of these ideal filters is noncausal and of infinite length, these filters are not realizable
- In practice, the magnitude response specifications of a digital filter in the passband and in the stopband are given with some acceptable tolerances
- In addition, a transition band is specified between the passband and stopband

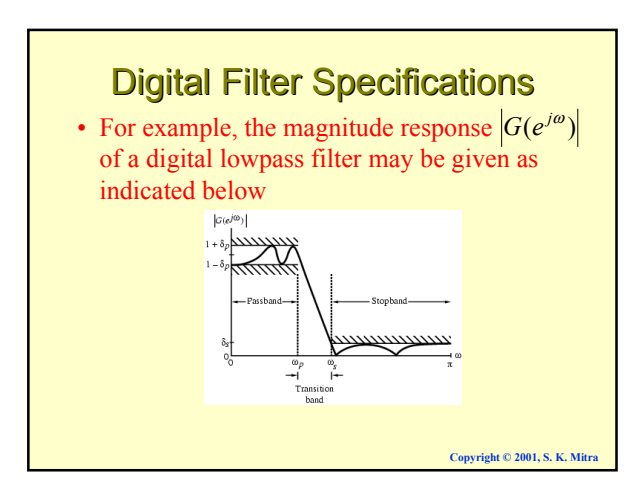

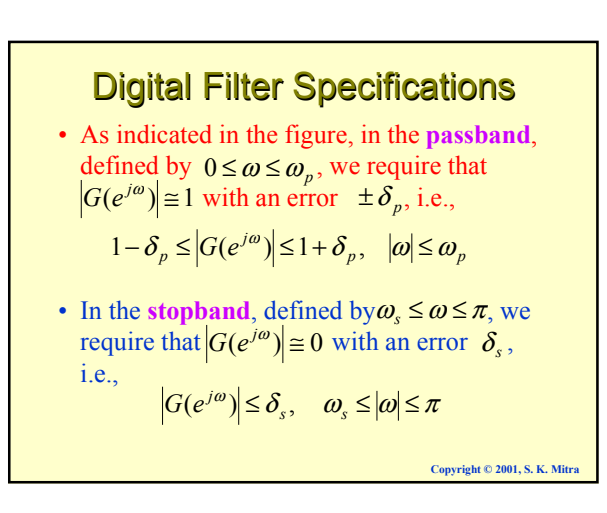

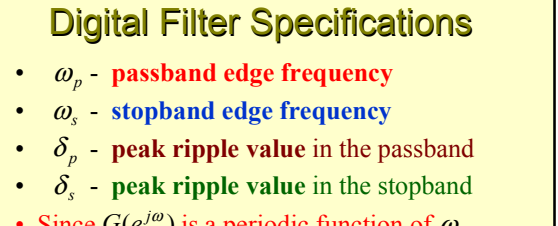

- Since  $G(e^{j\omega})$  is a periodic function of  $\omega$ , and  $|G(e^{j\omega})|$  of a real-coefficient digital filter is an even function of  $\omega$
- As a result, filter specifications are given only for the frequency range  $0 \leq |\omega| \leq \pi$

**Copyright © 2001, S. K. Mitra**

# **Digital Filter Specifications** • Specifications are often given in terms of **loss function**  $G(\omega) = -20 \log_{10} |G(e^{j\omega})|$  in dB ï **Peak passband ripple**  $\alpha_p = -20 \log_{10} (1 - \delta_p)$  dB **• Minimum stopband attenuation**  $\alpha_s = -20 \log_{10} (\delta_s) \text{ dB}$

**Copyright © 2001, S. K. Mitra**

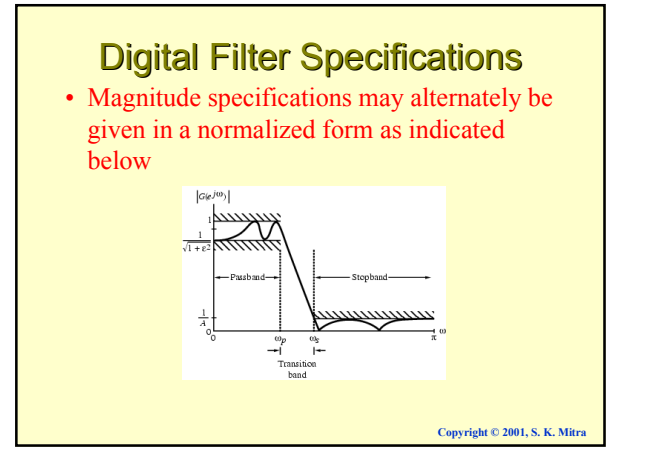

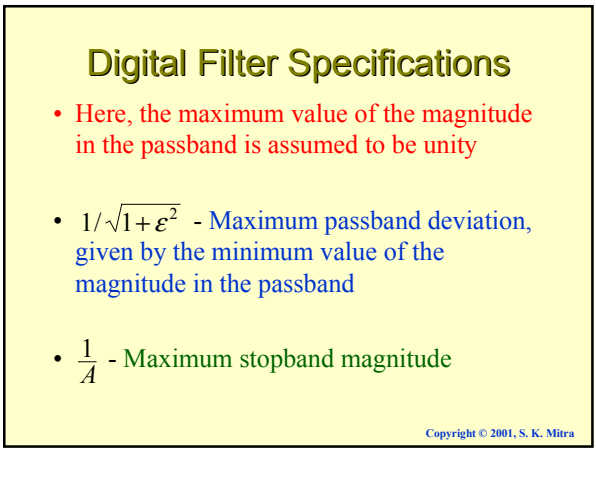

## **Digital Filter Specifications**

- For the normalized specification, maximum value of the gain function or the minimum value of the loss function is 0 dB
- ï **Maximum passband attenuation**  $\alpha_{\text{max}} = 20 \log_{10} (\sqrt{1+\epsilon^2}) \text{ dB}$ • For  $\delta_p \ll 1$ , it can be shown that
- $\alpha_{\text{max}} \approx -20 \log_{10} (1 2 \delta_p) \text{ dB}$

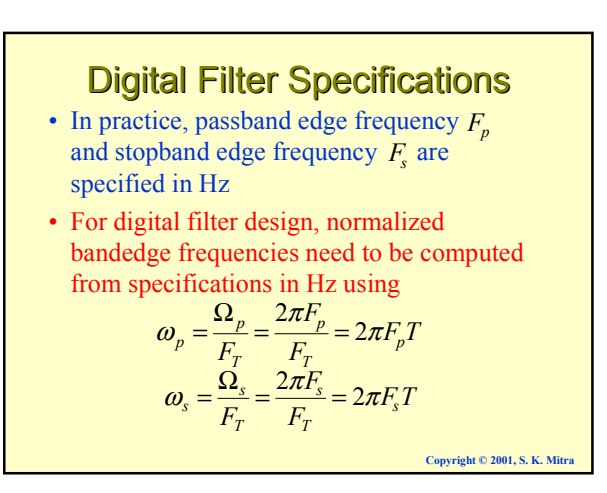

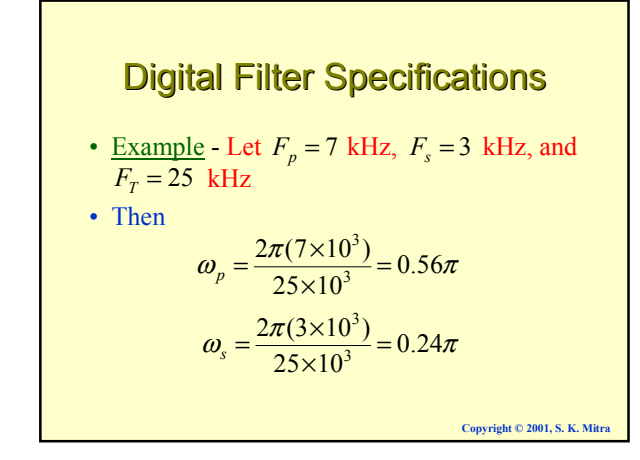

# Selection of Filter Type

- The transfer function  $H(z)$  meeting the frequency response specifications should be a causal transfer function
- For IIR digital filter design, the IIR transfer function is a real rational function of  $z^{-1}$ .

$$
H(z) = \frac{p_0 + p_1 z^{-1} + p_2 z^{-2} + \dots + p_M z^{-M}}{d_0 + d_1 z^{-1} + d_2 z^{-2} + \dots + d_N z^{-N}}
$$

**Copyright © 2001, S. K. Mitra**  $\cdot$  *H(z)* must be a stable transfer function and must be of lowest order *N* for reduced computational complexity

## Selection of Filter Type

• For FIR digital filter design, the FIR transfer function is a polynomial in  $z^{-1}$ with real coefficients:

$$
H(z) = \sum_{n=0}^{N} h[n]z^{-n}
$$

- For reduced computational complexity, degree *N* of  $H(z)$  must be as small as possible
- If a linear phase is desired, the filter coefficients must satisfy the constraint:  $h[n] = \pm h[N-n]$

**Copyright © 2001, S. K. Mitra**

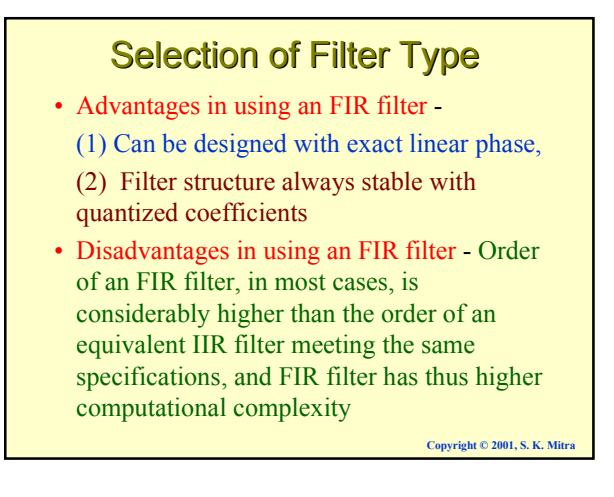

## **Digital Filter Design: Basic Approaches**

- Most common approach to IIR filter design -(1) Convert the digital filter specifications into an analog prototype lowpass filter specifications
- $\cdot$  (2) Determine the analog lowpass filter transfer function  $H_a(s)$
- (3) Transform  $H_a(s)$  into the desired digital transfer function *G*(*z*)

**Copyright © 2001, S. K. Mitra**

## **Digital Filter Design: Basic Approaches**

• This approach has been widely used for the following reasons:

(1) Analog approximation techniques are highly advanced

(2) They usually yield closed-form solutions

(3) Extensive tables are available for analog filter design

(4) Many applications require digital simulation of analog systems

#### **Digital Filter Design: Basic Approaches**

• An analog transfer function to be denoted as

$$
H_a(s) = \frac{P_a(s)}{D_a(s)}
$$

where the subscript "*a*" specifically indicates the analog domain

• A digital transfer function derived from  $H_a(s)$ shall be denoted as

$$
G(z) = \frac{P(z)}{D(z)}
$$

**Copyright © 2001, S. K. Mitra**

**Copyright © 2001, S. K. Mitra**

**Copyright © 2001, S. K. Mitra**

 $\overline{\phantom{a}}$ -

 $\mathbf{I}$ l

*z*

## **Digital Filter Design: Basic Approaches**

- Basic idea behind the conversion of  $H_a(s)$ into  $G(z)$  is to apply a mapping from the *s*-domain to the *z*-domain so that essential properties of the analog frequency response are preserved
- Thus mapping function should be such that
	- $-$  Imaginary ( $jΩ$ ) axis in the *s*-plane be mapped onto the unit circle of the *z*-plane
	- $-$  A stable analog transfer function be mapped into a stable digital transfer function

**Copyright © 2001, S. K. Mitra**

**Copyright © 2001, S. K. Mitra**

## **Digital Filter Design: Basic Approaches**

- FIR filter design is based on a direct approximation of the specified magnitude response, with the often added requirement that the phase be linear
- The design of an FIR filter of order *N* may be accomplished by finding either the length-(*N*+1) impulse response samples {*h*[*n*]} or the (*N*+1) samples of its frequency response  $H(e^{j\omega})$

**Digital Filter Design: Basic Approaches** 

- Three commonly used approaches to FIR filter design -
	- (1) Windowed Fourier series approach
	- (2) Frequency sampling approach
	- (3) Computer-based optimization methods

## **IIR Digital Filter Design: Bilinear** Transformation Method

• Bilinear transformation -

$$
s = \frac{2}{T} \left( \frac{1 - z^{-1}}{1 + z^{-1}} \right)
$$

- Above transformation maps a single point in the *s*-plane to a unique point in the *z*-plane and vice-versa
- Relation between  $G(z)$  and  $H_a(s)$  is then given by ١ ſ  $(z) = H_a(s) \Big|_{s = 2 \left( \frac{1 - z^{-1}}{1 + z^{-1}} \right)}$  $G(z) = H_a(s) \Big|_{s = \frac{2}{T_a} \frac{1-z}{1+z_a}}$

**Bilinear Transformation**  
\n• Digital filter design consists of 3 steps:  
\n(1) Develop the specifications of 
$$
H_a(s)
$$
 by  
\napplying the inverse bilinear transformation  
\nto specifications of  $G(z)$   
\n(2) Design  $H_a(s)$   
\n(3) Determine  $G(z)$  by applying bilinear  
\ntransformation to  $H_a(s)$   
\n• As a result, the parameter *T* has no effect on  
\n $G(z)$  and  $T = 2$  is chosen for convenience

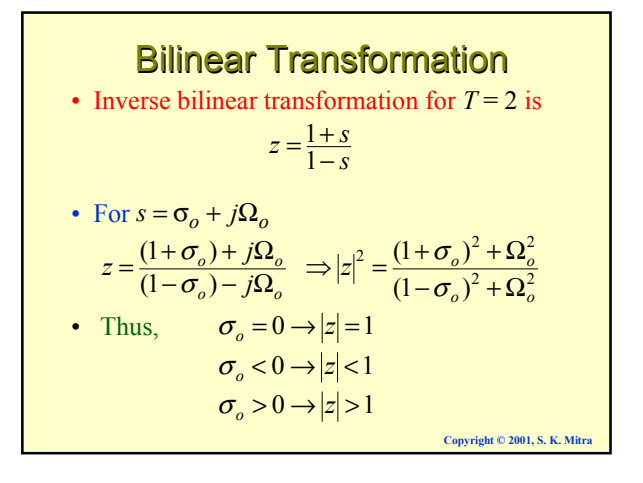

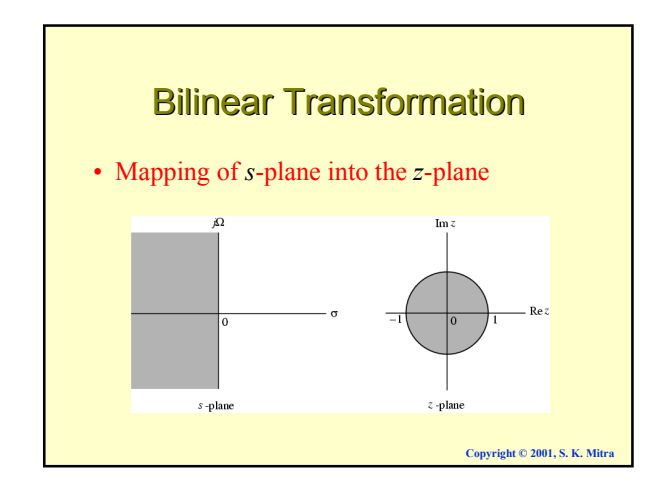

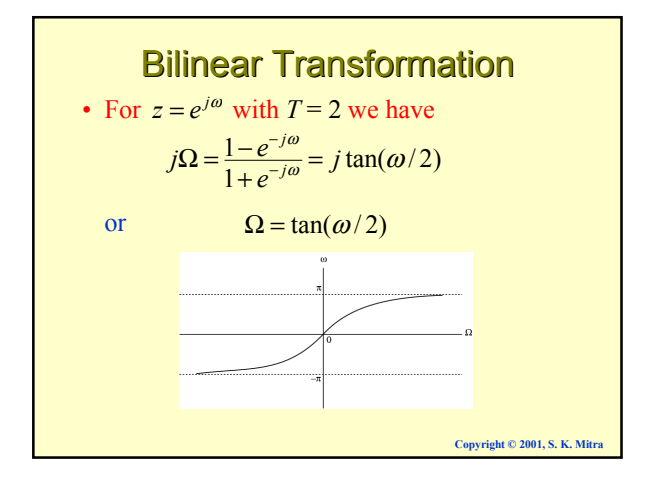

## Bilinear Transformation

- Mapping is highly nonlinear
- ï Complete negative imaginary axis in the *s*plane from  $\Omega = -\infty$  to  $\Omega = 0$  is mapped into the lower half of the unit circle in the *z*-plane from  $z = -1$  to  $z = 1$
- Complete positive imaginary axis in the *s*plane from  $\Omega = 0$  to  $\Omega = \infty$  is mapped into the upper half of the unit circle in the *z*-plane from  $z = 1$  to  $z = -1$

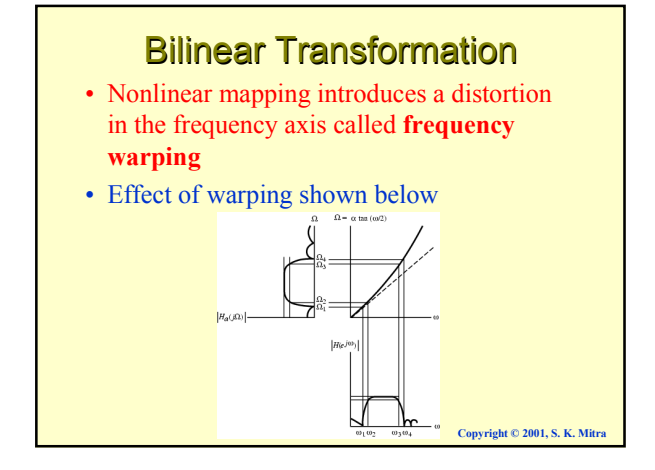

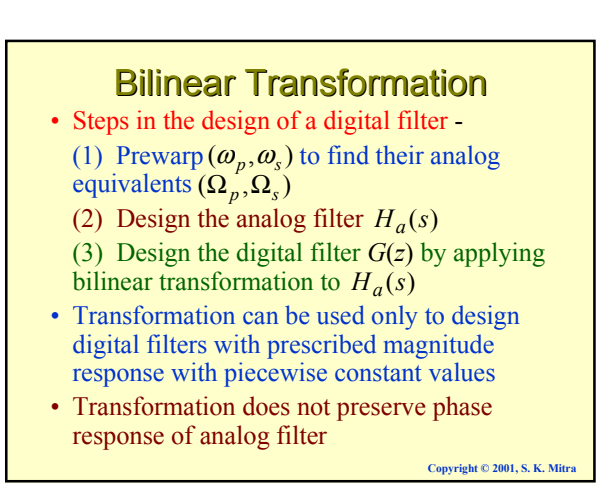

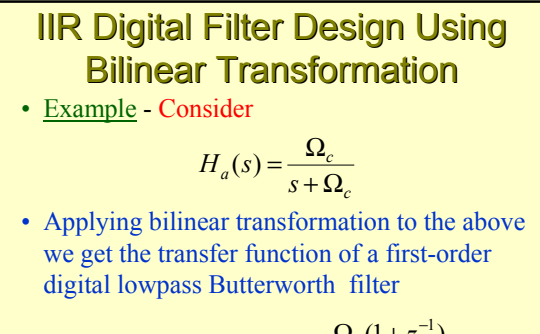

$$
G(z) = H_a(s)|_{s = \frac{1 - z^{-1}}{1 + z^{-1}}} = \frac{\Omega_c(1 + z^{-1})}{(1 - z^{-1}) + \Omega_c(1 + z^{-1})}
$$

**Copyright © 2001, S. K. Mitra**

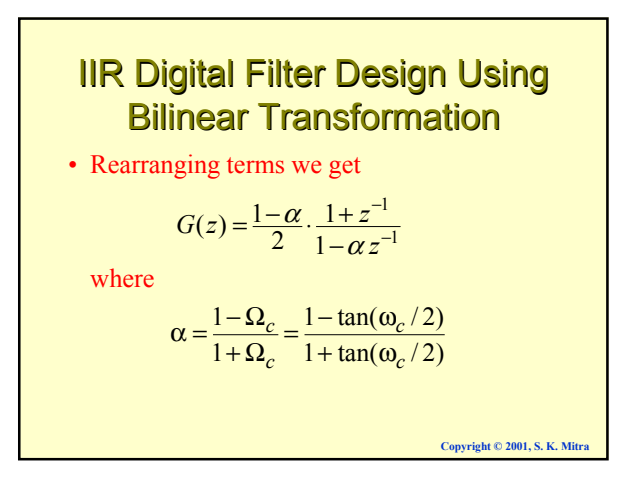

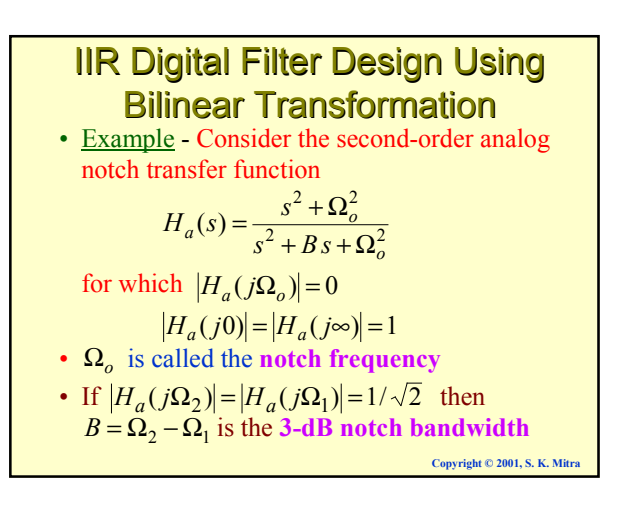

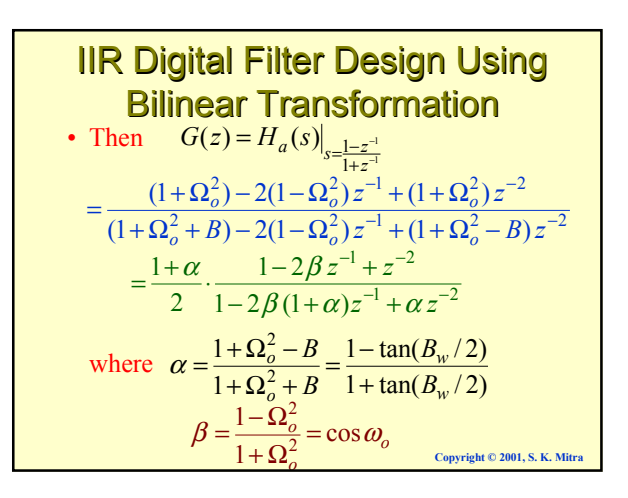

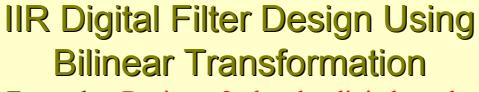

- Example Design a 2nd-order digital notch filter operating at a sampling rate of 400 Hz with a notch frequency at 60 Hz, 3-dB notch bandwidth of 6 Hz
- Thus  $\omega_o = 2\pi (60/400) = 0.3\pi$  $B_w = 2\pi (6/400) = 0.03\pi$
- From the above values we get

$$
\alpha=0.90993
$$

$$
\beta = 0.587785
$$

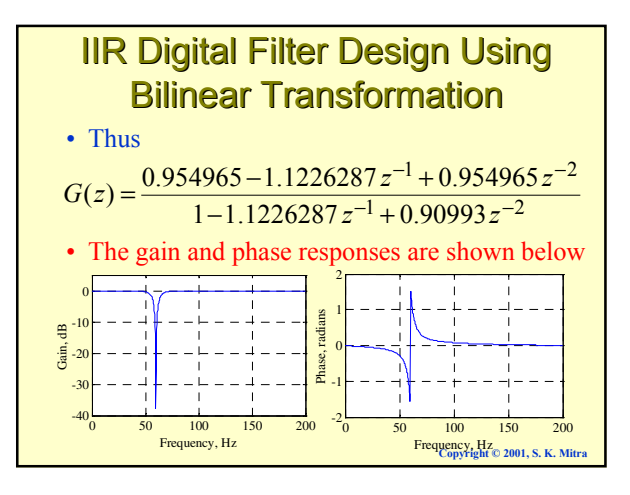

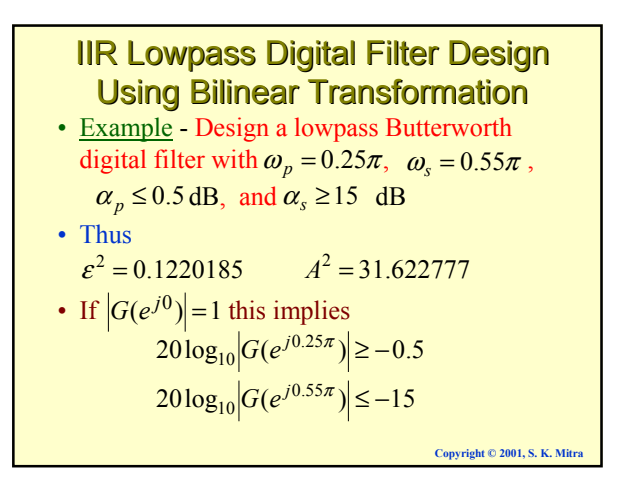

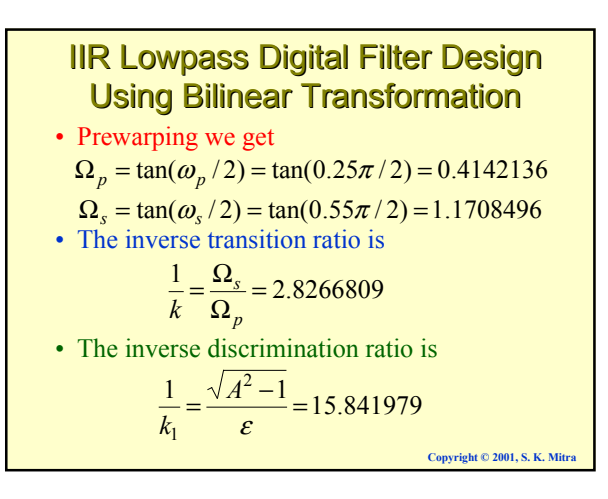

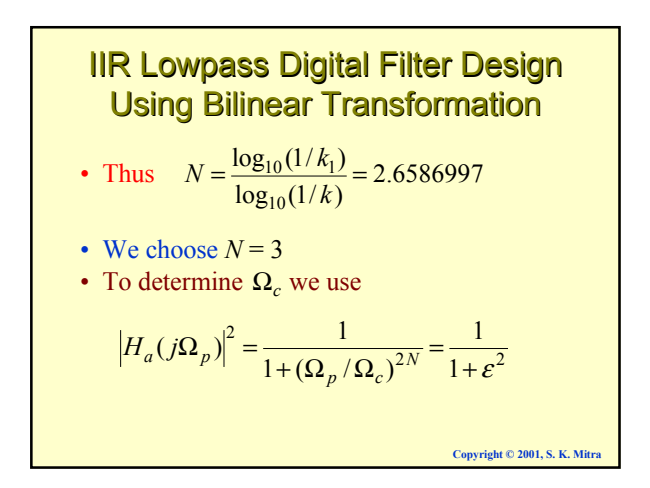

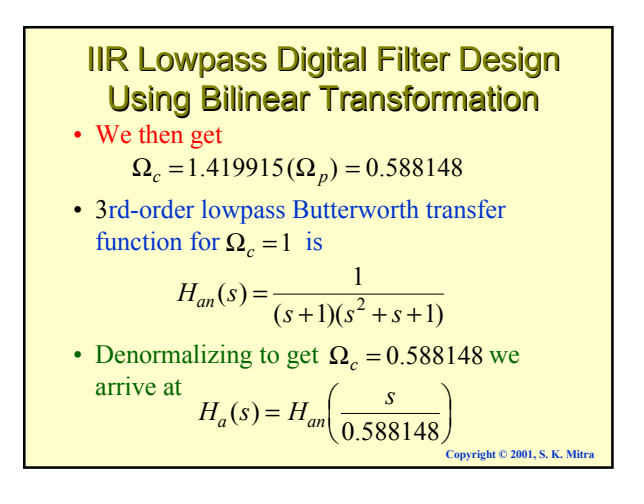

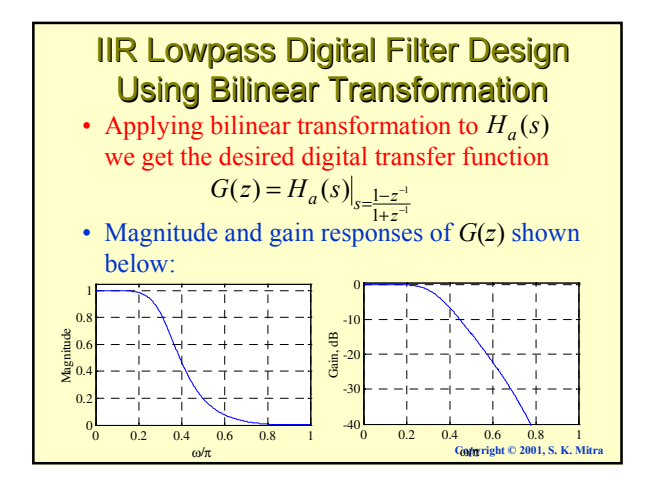

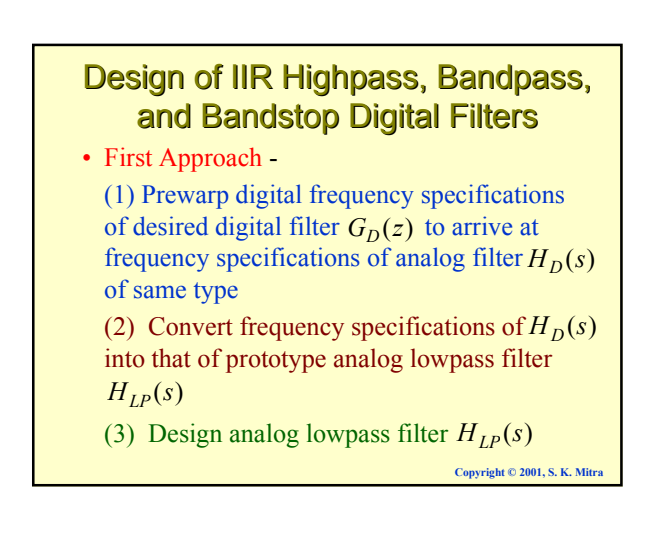

#### Design of IIR Highpass, Bandpass, and Bandstop Digital Filters

(4) Convert  $H_{LP}(s)$  into  $H_D(s)$  using inverse frequency transformation used in Step 2

(5) Design desired digital filter  $G_D(z)$  by applying bilinear transformation to  $H_{LP}(s)$ 

**Copyright © 2001, S. K. Mitra**

**Copyright © 2001, S. K. Mitra**

#### Design of IIR Highpass, Bandpass, and Bandstop Digital Filters

• Second Approach -

(1) Prewarp digital frequency specifications of desired digital filter  $G_D(z)$  to arrive at frequency specifications of analog filter  $H_D(s)$ of same type

(2) Convert frequency specifications of  $H_D(s)$ into that of prototype analog lowpass filter  $H_{LP}(s)$ 

**Copyright © 2001, S. K. Mitra**

#### Design of IIR Highpass, Bandpass, and Bandstop Digital Filters

(3) Design analog lowpass filter  $H_{LP}(s)$ (4) Convert  $H_{LP}(s)$  into an IIR digital transfer function  $G_{LP}(z)$  using bilinear transformation

(5) Transform  $G_{LP}(z)$  into the desired digital transfer function  $G_D(z)$ 

• We illustrate the first approach

#### **IIR Highpass Digital Filter Design**

- Design of a Type 1 Chebyshev IIR digital highpass filter
- Specifications:  $F_p = 700$  Hz,  $F_s = 500$  Hz,  $\alpha_p = 1$  dB,  $\alpha_s = 32$  dB,  $F_T = 2$  kHz
- Normalized angular bandedge frequencies

$$
\omega_p = \frac{2\pi F_p}{F_T} = \frac{2\pi \times 700}{2000} = 0.7\pi
$$

$$
\omega_s = \frac{2\pi F_s}{F_T} = \frac{2\pi \times 500}{2000} = 0.5\pi
$$

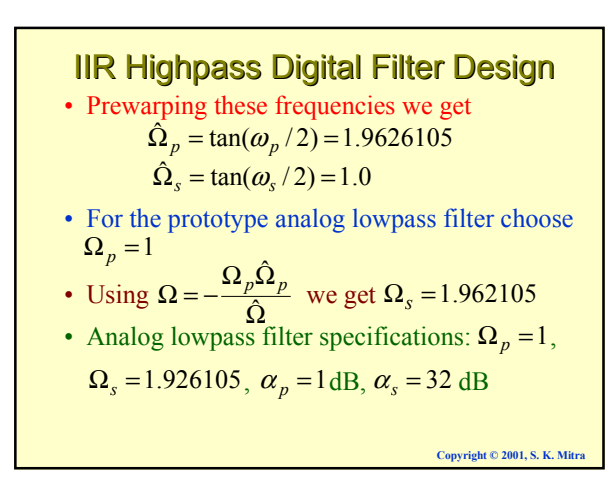

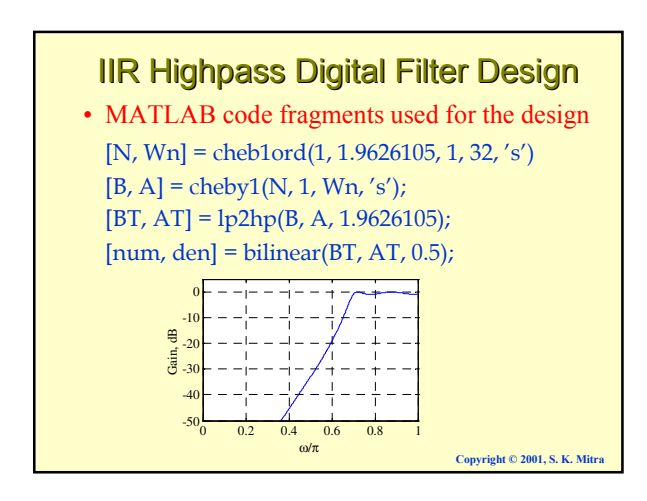

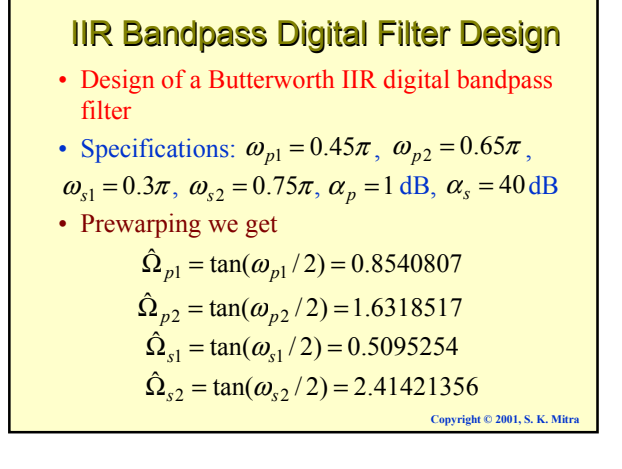

#### **IIR Bandpass Digital Filter Design** • Width of passband  $B_w = \hat{\Omega}_{p2} - \hat{\Omega}_{p1} = 0.7777771$ • We therefore modify  $\hat{\Omega}_{s1}$  so that  $\hat{\Omega}_{s1}$  and  $\hat{\Omega}_{s2}$  exhibit geometric symmetry with respect to  $\hat{\Omega}_{o}^2$ • We set  $\hat{\Omega}_{s1} = 0.5773031$  $\hat{\Omega}_{o}^{2} = \hat{\Omega}_{p1} \hat{\Omega}_{p2} = 1.393733$  $\hat{\Omega}_{s1} \hat{\Omega}_{s2} = 1.23010325 \neq \hat{\Omega}_{o}^{2}$

• For the prototype analog lowpass filter we choose  $\Omega_p = 1$ 

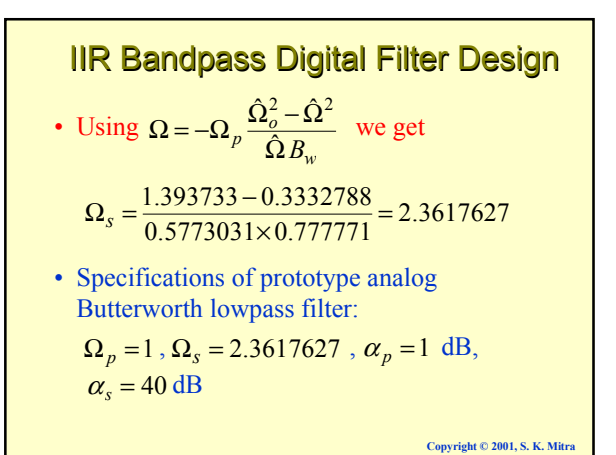

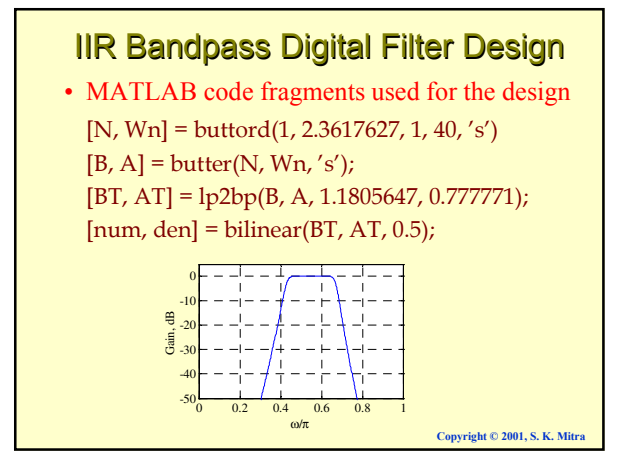

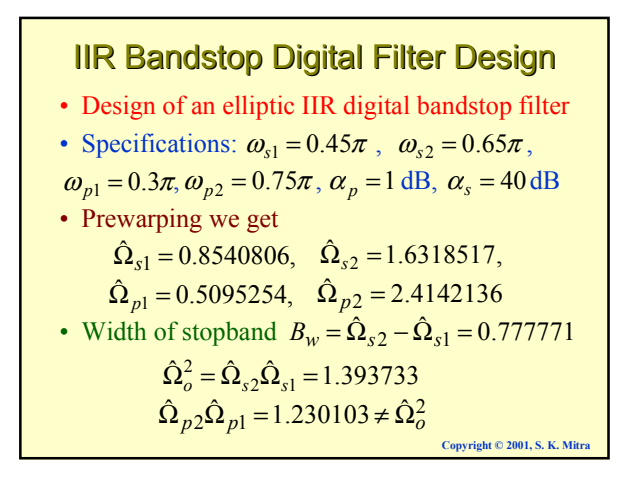

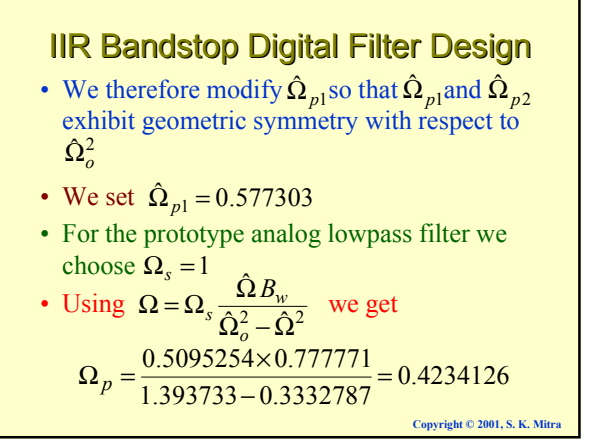

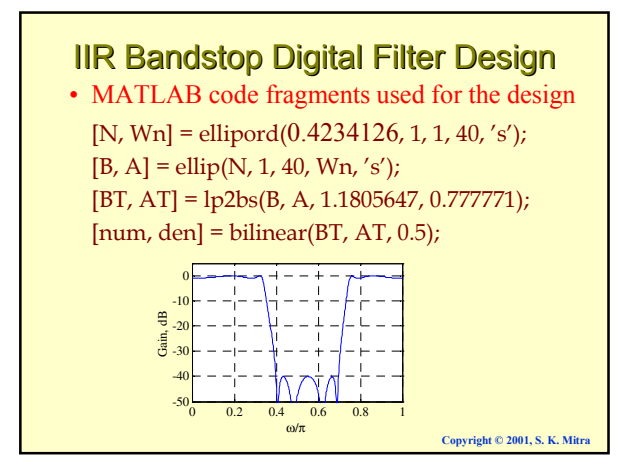